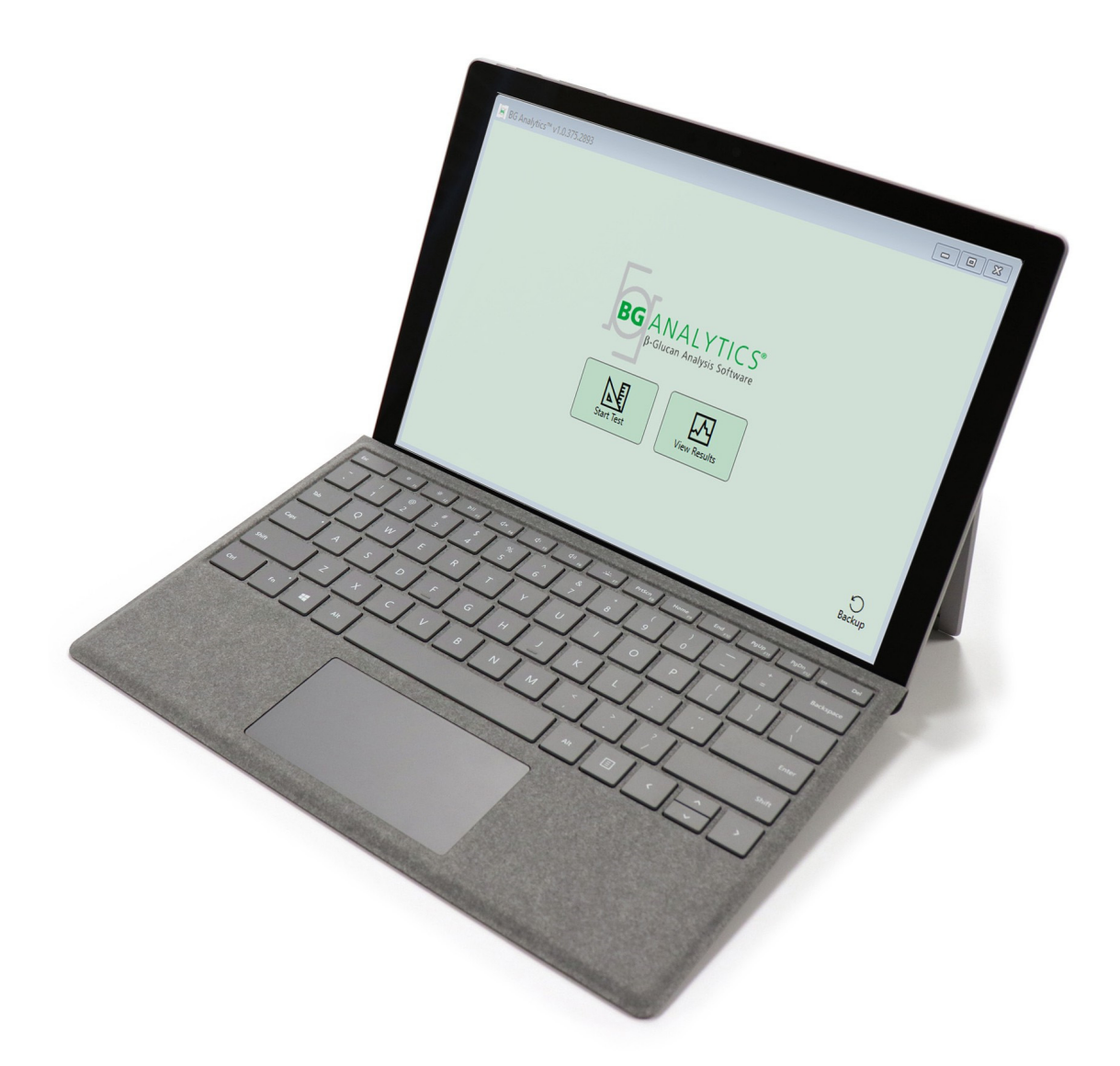

# **2BG Analytics**®

## Protokol o verifikaci systému

G 1866 Rev4 2023-06-13

REF BGA007 CE

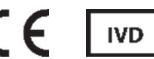

*Tento výrobek je určen pouze pro diagnostické účely in vitro a pro profesionální použití.* Pro další informace ve vašem jazyce navštivte www.acciusa.com.

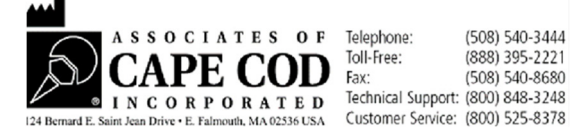

Tento dokument byl vypracován pro použití zákazníky a autorizovaným personálem Associates of Cape Cod, Inc. Informace obsažené v této příručce jsou chráněny vlastnickými právy. Příručka nesmí být kopírována, reprodukována, překládána ani přenášena v žádné formě bez výslovného písemného svolení společnosti Associates of Cape Cod, Inc.

Neposkytujeme žádné obchodní záruky, ať už výslovné nebo předpokládané.

G\_1866 Rev4

Microsoft®, Microsoft® .NET, Windows® 10 jsou registrované ochranné známky Microsoft Corporation ve Spojených státech amerických a/nebo v jiných zemích. Windows® a logo Windows jsou ochranné známky skupiny společností Microsoft. BG Analytics® a Fungitell STAT® jsou registrované ochranné známky společnosti Associates of Cape Cod, Inc. 8jamková čtečka inkubačních zkumavek Lab Kinetics je zařízení vyráběné společností Lab Kinetics LLC.

#### Obsah

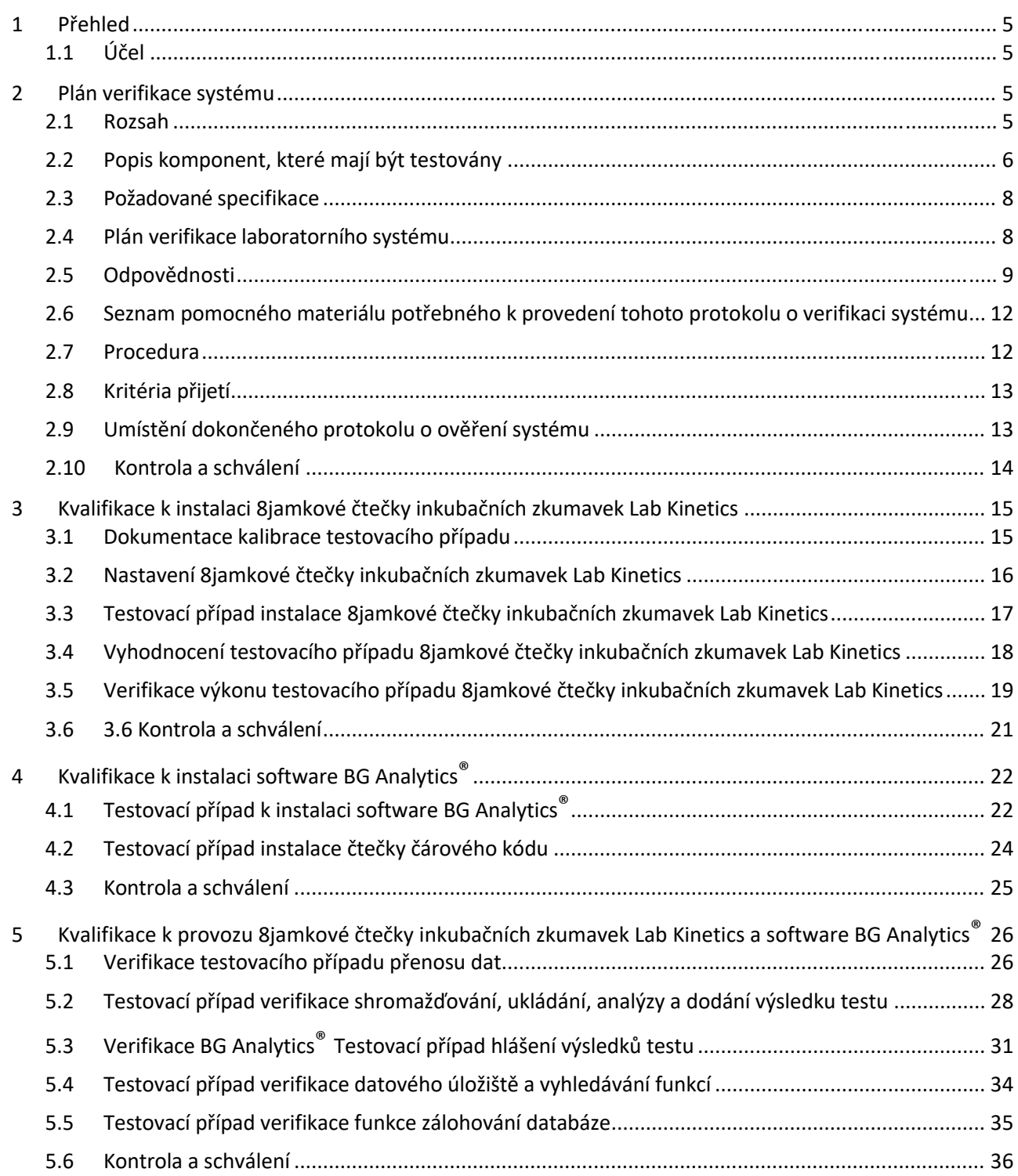

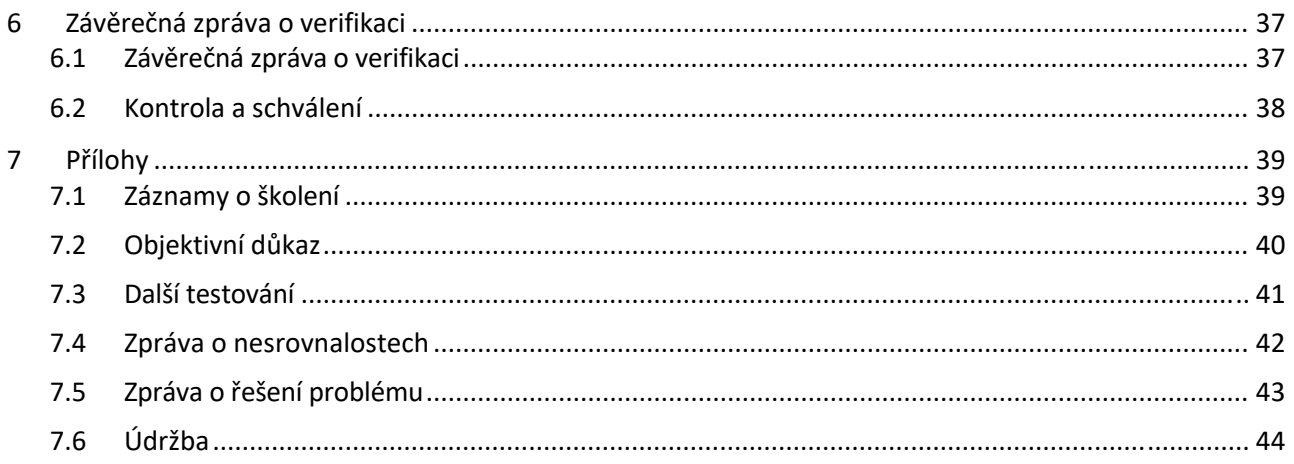

#### 1 Přehled

#### 1.1 Účel

Tento protokol o verifikaci systému je navržen tak, aby potvrdil, že systém (kde systém sestává z 8jamkové čtečky inkubačních zkumavek Lab Kinetics a softwaru BG Analytics® nainstalovaném na hostitelském počítači) přesně a spolehlivě plní požadované funkce. Konkrétně individuální případy testování (také uváděné jako číslo TC), popsané v tomto protokolu o verifikaci systému, jsou určeny k předvedení, dokumentování a potvrzení, že systém funguje tak, jak je zamýšleno.

V tomto protokolu jsou používány následující zkratky produktů:

- **Přístroj PKF08** (nebo **PKF08**) pro 8jamkovou čtečku inkubačních zkumavek Lab Kinetics
- **BGA** nebo **BG** Analytics<sup>®</sup> pro software BG Analytics<sup>®</sup>
- **Fungitell STAT**® pro test Fungitell STAT® k detekci (1,3)‐B‐D‐glukanu

Přeložené verze protokolu o verifikacisystému jsou k dispozici ke stažení na adrese: www.acciusa.com.

#### 2 Plán verifikace systému

#### 2.1 Rozsah

Rozsah protokolu o verifikacisystému pro PKF08 a BGA definuje proces, kterým budou přístroj PKF08 a software BG Analytics® ověřeny pro jejich zamýšlený účel. V požadovaných specifikacích je uveden účel a funkce požadované od přístroje a softwaru, jak jsou definovány v potřebách uživatele. Tento protokol o verifikaci systému specifikuje, že každá požadovaná specifikace bude testována podle předem definovaných testovacích případů, zahrnutých v oddílech Kvalifikace pro instalaci a Provozní kvalifikace. Každý testovací případ zahrnuje formální zápis očekávaných výsledků. Závěrečná zpráva o verifikaci poskytuje přehled o stavu provedených testovacích případů a formálně dokumentuje, zda systém splňuje požadované specifikace.

Protokol o verifikaci systému je rozdělen na následující oddíly:

- **Oddíl 3 Kvalifikace k instalaci 8jamkové čtečky inkubačních zkumavek Lab Kinetics** potvrzuje, že je přístroj PKF08 nainstalován podle specifikací výrobce a byly provedeny a dokumentovány funkční zkoušky s očekávanými výsledky.
- **Oddíl 4 Kvalifikace k instalaci softwaru BG Analytics®** potvrzuje, že je software nainstalován podle specifikací výrobce a byly provedeny a dokumentovány funkčnízkoušky s očekávanými výsledky.
- Oddíl 5 Provozní kvalifikace 8jamkové čtečky inkubačních zkumavek Lab Kinetics a softwaru BG Analytics® potvrzuje, že systém funguje v rámci stanovených limitů a tolerancí.
- **Oddíl 6 Závěrečná zpráva o verifikaci** poskytuje přehled o aplikovatelných testovacích případech, jejich výsledcích a konečné rozhodnutí o stavu systému.
- **Oddíl 7 Přílohy** se používá k evidování dokumentace školících záznamů testujícího, objektivním důkazům, dalšímu testování, zprávě o rozporech, zprávě o řešení problémů a dokumentaci údržby.

Associates of Cape Cod, Inc. (ACC) se snaží poskytovat vedení, odborné znalosti a pomoc na pracovišti s ověřováním 8jamkové čtečky inkubačních zkumavek Lab Kinetics a softwaru BG Analytics®. Autorizovaná osoba (reprezentující laboratoř) má identifikovat, zda předmět tohoto protokolu o verifikaci systému splňuje místní požadavky, potřeby a očekávání a může dále upravovat tento plán verifikace systému. Oddíl 2.4 Plán verifikace laboratorního systému (tabulka 4) má být použit k formální dokumentaci plánu specifického pro laboratoř, kde má být systém trvale umístěn.

V případě rozporů v postupu, očekávaných výsledcích nebo pozorovaných výsledcích s určitým případem testování, je třeba k dokumentování problému použít zprávu o rozporech. Zpráva o rozporech má obsahovat následující: odkaz na testovací případ, číslo zprávy, popis rozporu, zkoumání rozporu, popis rozhodnutí a kategorie rozhodnutí.

V případě nezdaru lze testovací případ provést znovu při respektování patřičné dokumentace nezdaru ve zprávě o rozporech. Předběžně schválenou zprávu o řešení problému je třeba použít k dokumentování postupu pro opětovné provedení testovacího případu. Zpráva o řešení problému má obsahovat následující: odkaz na testovací případ, popis nezdaru, opatření k nápravě, očekávané výsledky a pozorované výsledky.

Šablony pro zprávu o rozporech, zprávu o řešení problému, dalším testování a údržbě jsou k dispozici v elektronické formě na vyžádání.

#### 2.2 Popis komponent, které mají být testovány

V rámci tohoto protokolu o verifikaci systému budou testovány tři komponenty.

#### 2.2.1 8jamková čtečka inkubačních zkumavek Lab Kinetics

Přístroj PKF08 je inkubační čtečka absorbance zkumavek s osmi (8) jamkami. Každá jamka je individuálně odečítána a načasována a sběr dat je iniciován bezprostředně po vložení reakční zkumavky. Přístroj PKF08 je konstruován k vyrovnávání a udržování teploty 37 °C ± 1 °C v průběhu 10minutového kroku inkubace a v průběhu provádění 40minutového testu. Digitální hodnoty se shromažďují na dvou vlnových délkách: 405 nm (primární) a 495 nm (sekundární) přenášených z přístroje PKF08 do počítače hostujícího software BG Analytics®. Přístroj PKF08 je navržen tak, aby mohl přijímat zkumavky o průměru 12 mm. V průběhu inkubace lze použít depyrogenované borosilikátové sklo o rozměrech 12x75 mm k přípravě vzorku a předběžnému ošetření. Je však důležité, aby byl test proveden ve zkumavkách o velikosti 12x65 mm s plochým dnem, které jsou dodávány jako činidlo Fungitell STAT®.

Environmentální požadavky pro provozování přístroje PKF08 jsou popsány v tabulce 1. Další informace naleznete v Uživatelské příručce pro 8jamkové čtečky inkubačních zkumavek Lab Kinetics (Uživatelská příručka pro čtečku kinetických zkumavek), jejíž výtisk je dodán s přístrojem PKF08 (nebo ji lze stáhnout z www.acciusa.com).

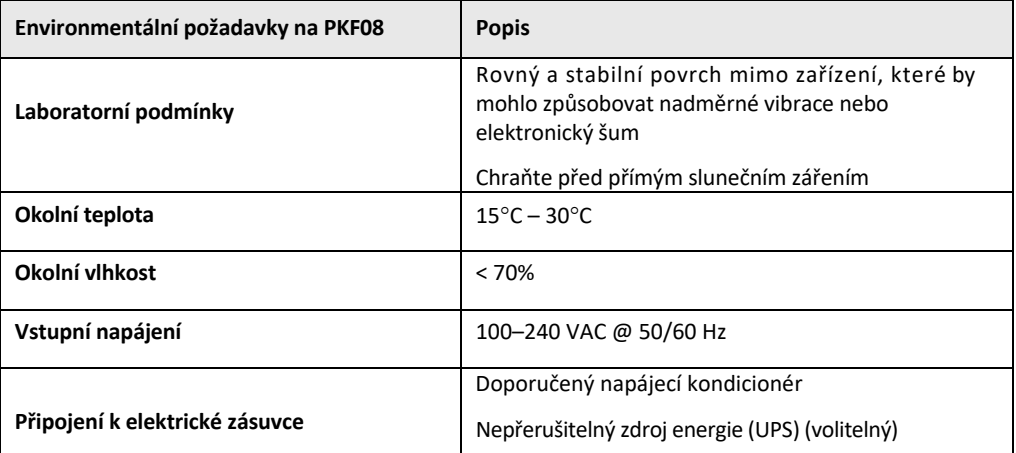

*Tabulka 1. Environmentální požadavky na přístroj PKF08*

#### 2.2.2 Software BG Analytics®

Digitální hodnoty vysílané přístrojem PKF08 jsou přijímány softwarem BG Analytics® a převáděny na hodnoty optické hustoty (OD). Redukce dat zahrnuje kalkulaci rychlosti (sklon) z kinetických dat nastavení delta OD (405 – 495 nm) lineární regresí v rozsahu 1900 až 2400 sekund.

Software BG Analytics® zapisuje shromážděná data do nesdílené místní databáze SQLite označované jako databáze BG Analytics. Databáze poskytuje možnosti vyhledávání na základě několika kritérií. Další informace naleznete v uživatelské příručce BG Analytics® G\_1867.

Software BG Analytics® musí být nainstalován na kompatibilním hostitelském počítači splňujícím minimální požadavky popsané v tabulce 2:

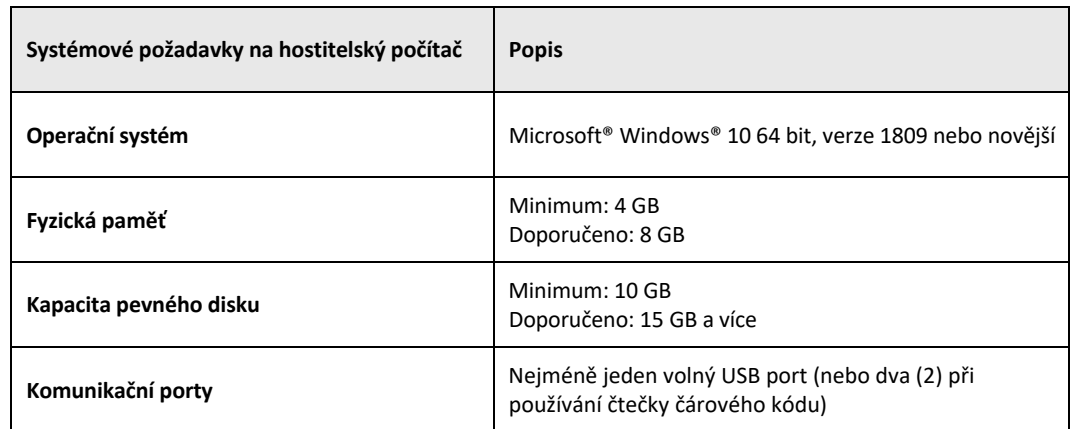

#### *Tabulka 2: Minimální systémové požadavky na hostitelský počítač pro software BG Analytics®*

#### **Další požadavky:**

- Uživatelský účet Microsoft**®** Windows
	- o Software BG Analytics® je instalován na hostitelském počítači s databází SQLite instalovanou lokálně na uživatelský účet:
		- Lze použít sdílený laboratorní uživatelský účet Microsoft® Windows.
		- Pokud má být použito více uživatelských účtů Microsoft**®** Windows, musí být BGA nainstalováno samostatně pro každý z nich.
- Připojení ke čtečce čárového kódu (volitelné)
	- o BGA je sestaven tak, aby byl kompatibilní s jakoukoli čtečkou čárového kódu, která je konfigurována v režimu skeneru USB HID Points of Sale. Například kabelové čtečky čárového kódu pro zdravotnictví (např. Honeywell PN 1950HHD, Honeywell 1950HSR). Další informace naleznete v uživatelské příručce čtečky čárového kódu.
- Připojení k tiskárně
- Informace o antivirových programech
	- o Důrazně se doporučuje, aby byl na počítači, na němž je BG Analytics® umístěn, nainstalován a spuštěn antivirový software s nejaktuálnější aktualizací. ACC doporučuje následující lokální zásady laboratorní bezpečnosti.

#### 2.2.3 Test Fungitell STAT®

V softwaru BG Analytics® se sklon vzorku porovnává se sklonem standardu, čímž se získá hodnota indexu. Hodnota indexu vzorku je kategoricky interpretována jako negativní, neurčitý nebo pozitivní výsledek podle rozsahů kategorií hodnot indexu uvedených v tabulce 3. Další informace naleznete v návodu k použití pro STAT® (PN002603).

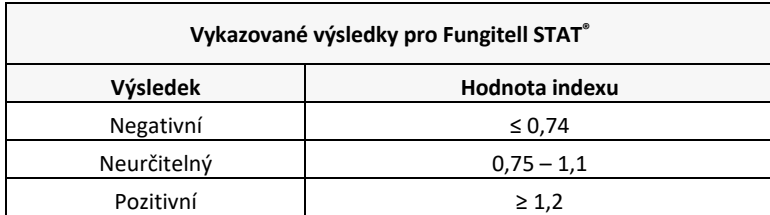

*Tabulka 3. Rozsah indexů podle popisu v návodu k použití pro Fungitell STAT®*

Poznámka: Test Fungitell STAT® je určen pro diagnostické použití in vitro v séru pacientů. Test se proto doporučuje provádět v digestoři pro biologickou bezpečnost pro zvýšení bezpečnosti operátora při práci s klinickými vzorky. Tento protokol pro verifikaci systému nezahrnuje použití klinických vzorků, doporučuje se však, aby byl *protokol proveden za environmentálních podmínek, které odpovídají zamýšlenému použití, tedy v digestoři pro biologickou bezpečnost.*

#### 2.3 Požadované specifikace

Požadované specifikace pro 8jamkovou čtečku inkubačních zkumavek Lab Kinetics a software BG Analytics® jsou uvedeny níže:

- Přístroj musí být kalibrován při ACC před instalací v laboratoři.
- Přístroj PKF08 musí být nainstalován podle požadavků výrobce a environmentálních specifikací. Musí být prokázáno, že přístroj PKF08 funguje tak, jak je stanoveno na základě následujících údajů o výkonu a jejich specifikací:
	- o Teplota udává se jako průměr teplot měřených po dobu 5 minut vestavěným sledovatelným teplotním čidlem NIST.
	- o Signál průměrná intenzita jamky (digitální hodnoty, DV) měřená po dobu 5 minut
	- o Poměr signálu k šumu směrodatná odchylka digitálních hodnot v průběhu 5 minut.
- Přístroj PKF08 musí být schopen přenášet data v čase do BG Analytics® při specifikovaných vlnových délkách, 405 nm a 495 nm, včetně inkubační teploty.
- BG Analytics<sup>®</sup> musí být instalován v laboratoři v souladu s požadavky.
- BG Analytics<sup>®</sup> musí přijímat činidlo Fungitell STAT®, standard Fungitell STAT®, LRW, APS a při použití čtečky čárových kódů identifikátory vzorku pacienta.
- Přístroj PKF08 a BG Analytics® musí po dokončení testu shromažďovat, analyzovat a ukládat data testů do vložené databáze, pokud se používají s testem Fungitell STAT® jako pomůcka při klinické diagnostice invazivní plísňové infekce.
- BG Analytics® musí po dokončení testu zobrazit výsledek testu pacienta na obrazovce.
- BG Analytics® musí zobrazit buď kategoricky negativní výsledek, nebo neplatný výsledek, pokud je LRW použit jako negativní kontrola.
- BG Analytics® musí zobrazit kinetickou stopu vzorku, když jsou identifikovány určité neplatné kvalitativní podmínky.
- BG Analytics® musí poskytovat tisknutelnou a exportovatelnou zprávu s jedním ID vzorku na stránku.
- BG Analytics® musí poskytovat možnosti vyhledávání v databázi podle standardního čísla šarže, čísla šarže činidla, ID vzorku a ID uživatele.
- BG Analytics® musí umožňovat zálohování databáze SQLite.

#### 2.4 Plán verifikace laboratorního systému

Tento protokol o verifikacisystému může být vypracován v písemné formě nebo alternativně může autorizovaná osoba (jak je uvedeno v oddílu 2.5.3 Osobní záznam) identifikovat a zaznamenat oddíl/y tohoto protokolu jako Neuplatňuje se a/nebo definovat další testování pro splnění místních požadavků, potřeb a očekávání. Tabulku 4 je třeba použít k zaznamenání, který oddíl je (pokud nějaký) je Neuplatňuje se, inicializovaný a datovaný.

#### *Tabulka 4. Plán verifikace laboratorního systému*

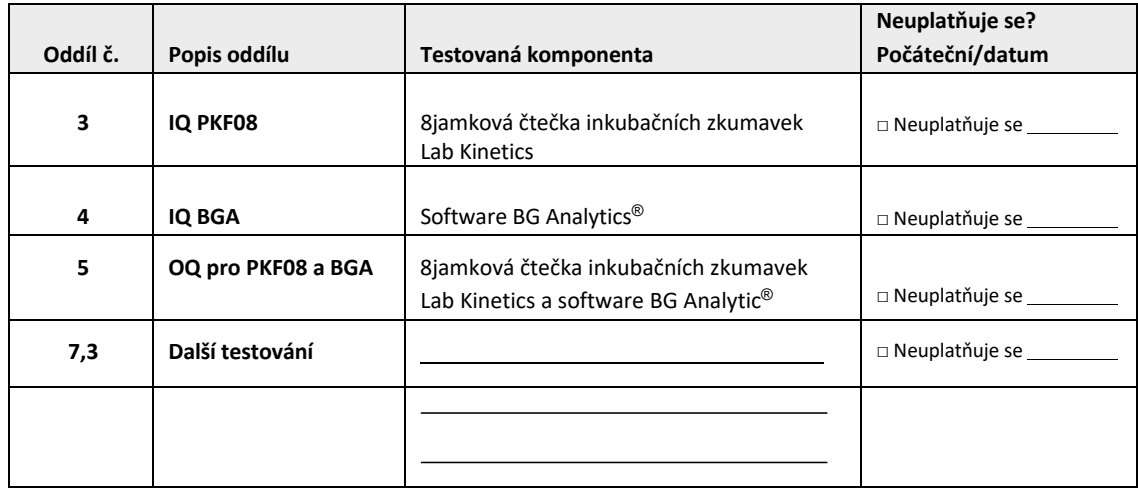

Oddíly zaznamenané jako Neuplatňuje se nebudou provedeny a nebudou brány v úvahu při rozhodování zda výsledkem protokolu o verifikacisystému je VYHOVUJE v **oddílu 6 Závěrečná zpráva o verifikaci**.

#### 2.5 Odpovědnosti

Odpovědnosti jsou kategorizovány jako:

#### 2.5.1 Dodavatel

Tento protokol o verifikaci systému je vytvořen tak, aby jej vypracovala vyškolená osoba zastupující dodavatele. Kontaktní informace dodavatele přístroje PKF08, software BG Analytics® a Fungitell STAT® by měly být vyplněny v tabulce 5.

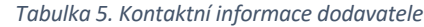

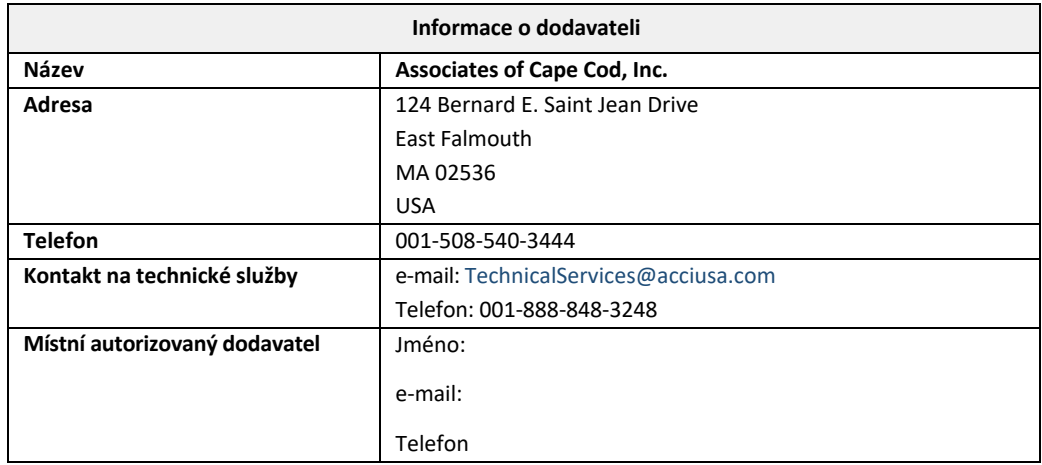

#### 2.5.2 Laboratoř

Předpokládá se, že tento protokol o verifikaci systému bude zkontrolován a přijat laboratoří, kde systém trvale umístěn. Informace o laboratoři je třeba vyplnit do tabulky 6.

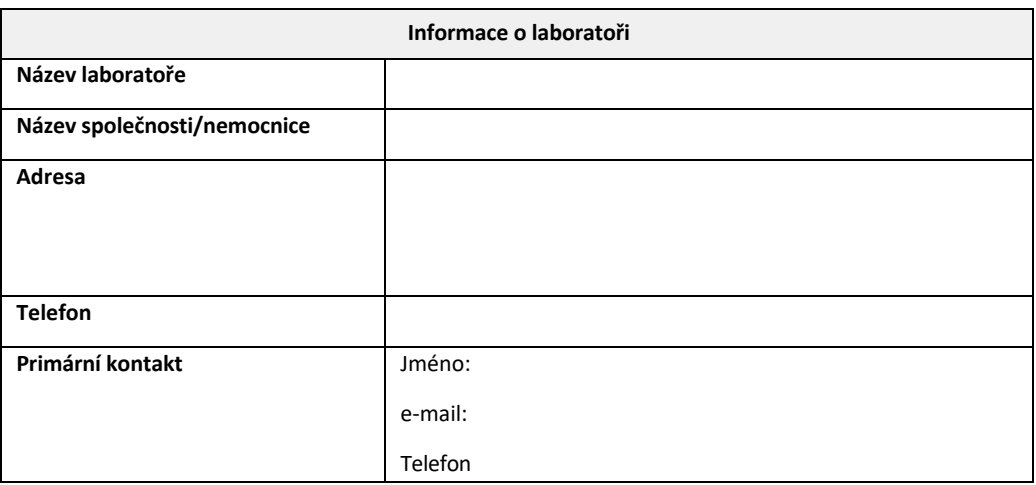

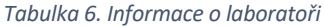

#### 2.5.3 Rejstřík osob

Zaznamenejte si jméno a pozici oprávněné osoby (zastupující výše uvedenou laboratoř) odpovědné za dohled nad umístěním přístroje PKF08 a software BG Analytics® (včetně vyhotovení tohoto protokolu):

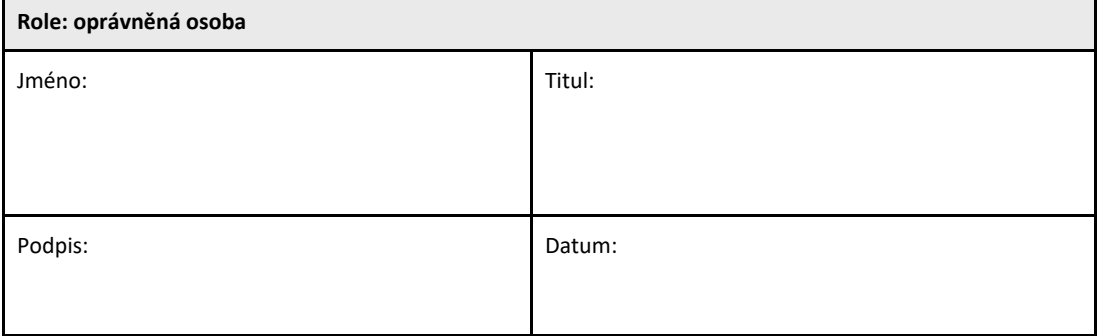

Zapište jména a tituly všech osob, podílejících se na provádění tohoto protokolu:

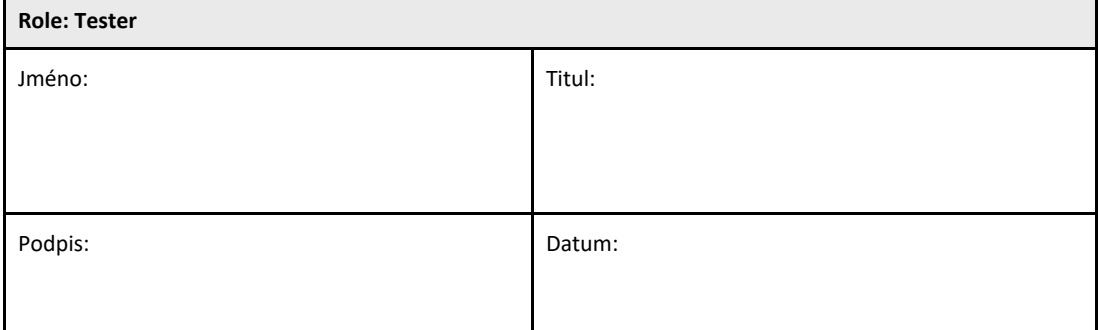

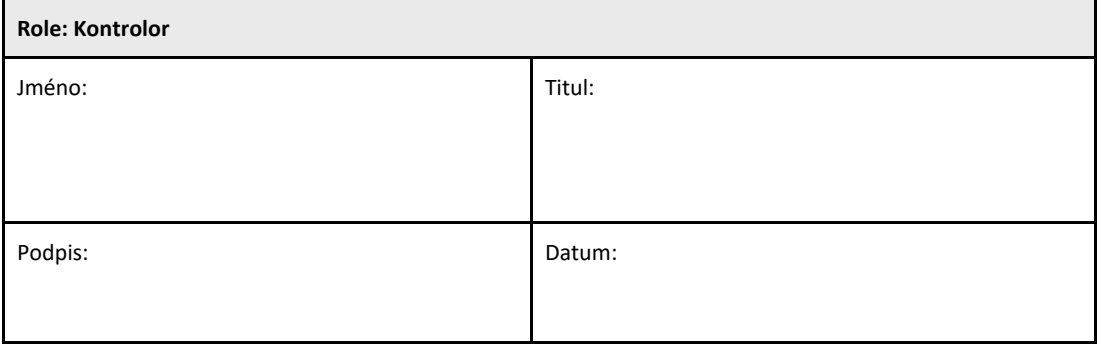

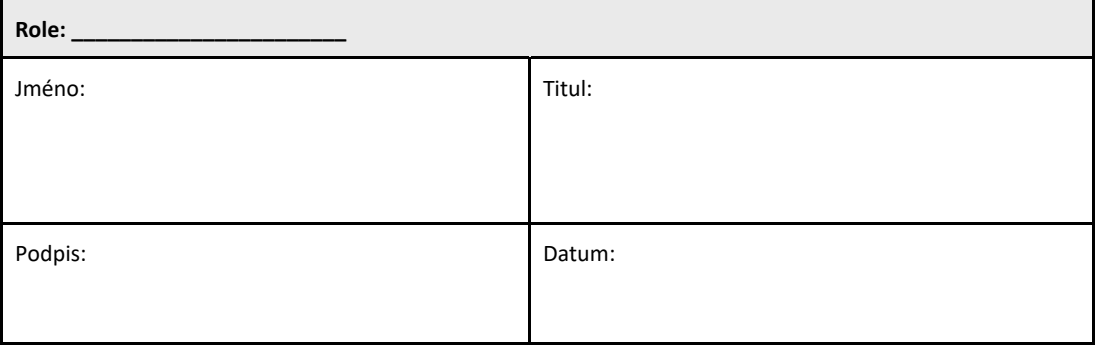

ī

#### 2.5.4 Dokumentace školení v tomto protokolu o verifikaci systému

Dokument **Oddíl 7 Přílohy** kde je uveden výčet osob v oddílu 2.5.3 Osoby přihlášené jako testeři jsou vyškoleni v obsahu tohoto protokolu.

#### 2.6 Seznam pomocného materiálu potřebného k provedení tohoto protokolu o verifikaci systému

Seznam pomocného materiálu potřebného k provedení tohoto protokolu v plném rozsahu je uveden v tabulce 7. Veškeré materiály nesmí obsahovat glukany. Skleněný materiál musí být depyrogenvaný suchým horkem nejméně 7 hodin při teplotě minimálně 235 °C (nebo validním ekvivalentem), aby byl považován za vhodný k použití.

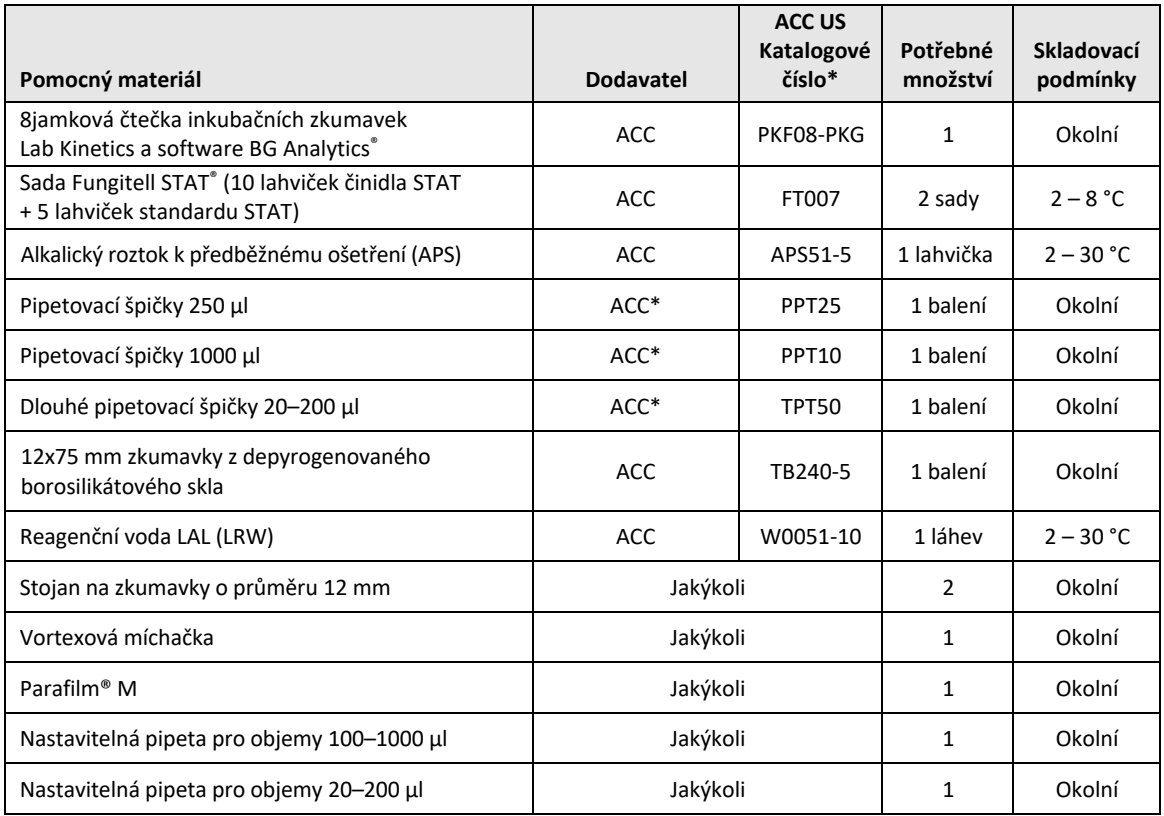

![](_page_11_Picture_1087.jpeg)

\*Nebo ekvivalent jak je k dispozici od regionálního autorizovaného dodavatele

#### 2.7 Procedura

Postupujte podle postupu níže, v uvedeném pořadí. V každé části jsou uvedeny testovací případy, které generují objektivní důkazy, že přístroj PKF08 a software BG Analytics® splňují požadované specifikace.

- Personál, který provádí nebo kontroluje kterýkoli oddíl tohoto protokolu, musí vyplnit osobní záznam v oddílu 2.5.3 Rejstřík osob.
- Personál, který provádí tento protokol, musí vyplnit všechny oddíly tohoto protokolu, pokud nejsou zaznamenány jako Neuplatňuje se v tabulce 4.
- V každém oddílu může autorizovaná osoba identifikovat, zaznamenat a patřičně zdůvodnit, pokud je jakýkoli testovací případ zaznamenán jako Neuplatňuje se.
- Personál, který provádí tento protokol, musí provést všechny testovací případy v příslušném oddílu s výjimkou těch, které jsou zaznamenány jako Neuplatňuje se.
- Personál, který provádí tento protokol, musí shromažďovat objektivní důkazy, jak je definováno v proceduře každého testovacího případu a dokumentovat pozorované výsledky.
- Personál, který provádí tento protokol, musí vytisknout objektivní důkaz, jak je definován v očekávaných výsledcích (snímky obrazovky, zprávy, atd.), štítek s referenčním číslem a soubor v **oddílu 7 Přílohy**.
- Personál, který provádí tento protokol, musí dokumentovat stav VYHOVUJE nebo nevyhovuje (s výjimkou Neuplatňuje se) pro každý testovací případ.
- Personál, který provádí tento protokol, musí zaznamenat veškeré nesrovnalosti od očekávaných výsledků do zprávy o nesrovnalostech a musí vyplnit zprávu v **oddílu 7 Přílohy**.
- Personál, který provádí tento protokol, musí respektovat předběžně schválenou zprávu o řešení problémů pro vyřešení problému a musí vyplnit zprávu v **oddílu 7 Přílohy**.
- Autorizovaná osoba musí zkontrolovat, podepsat a opatřit datem každý testovací případ včetně objektivního důkazu, zprávy o nesrovnalostech a zprávy o řešení problému (pokud nějaký existuje). Zpráva o nesrovnalostech a zpráva o řešení problému musí být brána v úvahu při rozhodování o stavu příslušného testovacího případu.
- Autorizovaná osoba musí identifikovat a připravit testovací případ pro další testy (v příslušných případech). Testovací případ pro další testování musí být vyplněn v **oddílu 7 Přílohy**.
- Personál, který provádí tento protokol, musí vyplnit, podepsat a opatřit datem oddílu 6.1 Závěrečná zpráva o verifikaci.
- Dvě autorizované osoby musí zkontrolovat a schválit veškeré uplatňované oddíly tohoto protokolu.
- Údržba verifikovaného systému (např. překalibrování PKF08, vyčištění databáze nebo aktualizace softwaru) může být sledována a vyplněna v **oddílu 7 Přílohy.**
- Autorizovaná osoba musí uložit vyplněný protokol o verifikaci systému v místě uvedeném v oddílu 2.9 Místo dokončeného protokolu o verifikaci systému.

#### 2.8 Kritéria přijetí

- Každý uplatňovaný testovací případ musí VYHOVĚT, aby byl oddíl tohoto protokolu považován za vyhovující. Jednotlivý testovací případ, zaznamenaný jako nevyhovuje, představuje nevyhovění celého oddílu, pokud autorizovaná osoba nezdůvodní jinak.
- Jednotlivý testovací případ, zaznamenaný jako nevyhovuje, nelze provést znovu bez dokumentování zprávy o rozporech a zprávy o řešení problému, která musí být předběžně schválena autorizovanou osobou a přiložena k **oddílu 7 Přílohy**.
- Každý příslušný oddíl tohoto protokolu musí vyhovovat požadovaným specifikacím, aby byl protokol o verifikaci systému klasifikován jako VYHOVUJE. Rozhodnutí je třeba zaznamenat v **oddílu 6 Závěrečná zpráva o verifikaci**.

#### 2.9 Umístění dokončeného protokolu o ověření systému

Po dokončení a kontrole bude vyplněn protokol o verifikaci systému:

#### 2.10 Kontrola a schválení

Tento vyplněný **oddíl 2** popsaný jako **Plán verifikace systému** tohoto Protokolu o verifikaci systému adekvátně popisuje, jak zaznamenat, že 8jamková čtečka inkubačních zkumavek Lab Kinetics a software BG Analytics® splňují zamýšlený účel a funkci.

![](_page_13_Picture_161.jpeg)

#### 3 Kvalifikace k instalaci 8jamkové čtečky inkubačních zkumavek Lab Kinetics

 $\blacksquare$ 

![](_page_14_Picture_278.jpeg)

#### 3.2 Nastavení 8jamkové čtečky inkubačních zkumavek Lab Kinetics

![](_page_15_Picture_487.jpeg)

#### 3.3 Testovací případ instalace 8jamkové čtečky inkubačních zkumavek Lab Kinetics

![](_page_16_Picture_581.jpeg)

#### 3.4 Vyhodnocení testovacího případu 8jamkové čtečky inkubačních zkumavek Lab Kinetics

![](_page_17_Picture_547.jpeg)

![](_page_18_Picture_1060.jpeg)

![](_page_19_Picture_68.jpeg)

#### 3.6 3.6 Kontrola a schválení

Tento dokončený **oddíl 3**, označený jako **Kvalifikace k instalaci 8jamkové čtečky inkubačních zkumavek Lab Kinetics**, dokumentuje, že přístroj PKF08 vyhověl ve veškerém testování specifických procesů, ke kterým byl určen.

![](_page_20_Picture_159.jpeg)

### 4 Kvalifikace k instalaci software BG Analytics<sup>®</sup>

 $\Box$ 

![](_page_21_Picture_854.jpeg)

![](_page_22_Picture_58.jpeg)

![](_page_23_Picture_665.jpeg)

#### 4.3 Kontrola a schválení

Tento dokončený **oddíl 4**, označený jako **Kvalifikace k instalaci software BG Analytics**®, dokumentuje, že software je řádně instalován a že splnil všechny testy specifických procesů, ke kterým byl určen.

![](_page_24_Picture_151.jpeg)

#### 5 Kvalifikace k provozu 8jamkové čtečky inkubačních zkumavek Lab Kinetics a software **BG Analytics**<sup>®</sup>

![](_page_25_Picture_785.jpeg)

![](_page_26_Picture_50.jpeg)

![](_page_27_Picture_877.jpeg)

![](_page_28_Picture_954.jpeg)

![](_page_29_Picture_463.jpeg)

![](_page_30_Picture_1114.jpeg)

![](_page_31_Picture_1050.jpeg)

![](_page_32_Picture_141.jpeg)

#### 5.4 Testovací případ verifikace datového úložiště a vyhledávání funkcí

![](_page_33_Picture_608.jpeg)

![](_page_34_Picture_442.jpeg)

#### 5.6 Kontrola a schválení

Tento dokončený oddíl 5, označený jako Kvalifikace k instalaci 8jamkové čtečky inkubačních zkumavek Lab Kinetics a **software BG Analytics**® **dokumentuje**, že systém vyhověl ve veškerém testování specifických procesů a bude adekvátně fungovat při použití pro zamýšlený účel.

![](_page_35_Picture_177.jpeg)

#### 6 Závěrečná zpráva o verifikaci

![](_page_36_Picture_488.jpeg)

#### 6.2 Kontrola a schválení

Tento dokončený **oddíl 6**, označený jako **Konečná verifikační zpráva dokumentuje,** že 8jamková čtečka inkubačních zkumavek Lab Kinetics a software BG Analytics® uspěly ve všech specifických testech tohoto Protokolu o verifikaci systému a budou adekvátně fungovat při použití pro zamýšlený účel.

![](_page_37_Picture_183.jpeg)

#### 7 Přílohy

7.1 Záznamy o školení

### 7.2 Objektivní důkaz

#### 7.3 Další testování

#### 7.4 Zpráva o nesrovnalostech

#### 7.5 Zpráva o řešení problému

7.6 Údržba

#### **Kontaktní údaje**

#### **Centrála společnosti**

**Associates of Cape Cod, Inc.** 124 Bernard E. Saint Jean Drive East Falmouth, MA 02536 4445 USA Tel.: (888) 395 2221 nebo (508) 540 3444 Fax: (508) 540 8680 E‐mail: custservice@acciusa.com www.acciusa.com

#### **Spojené království**

**Associates of Cape Cod Int'l., Inc.** Deacon Park, Moorgate Road Knowsley, Liverpool L33 7RX Spojené království Tel: (44) 151–547–7444 Fax: (44) 151–547–7400 E‐mail: info@acciuk.co.uk www.acciuk.co.uk

#### **Evropa**

**Spolupracovníci Cape Cod Europe GmbH** Opelstrasse 14 D‐64546 Mörfelden‐Walldorf Německo Tel: (49) 61 05–96 10 0 Fax: (49) 61 05–96 10 15 E‐mail: service@acciusa.de www.acciusa.de

Poznámka: Závažná nehoda, ke které došlo v souvislosti s prostředkem, musí být oznámena výrobci a příslušnému orgánu členského státu, ve kterém má uživatel a/nebo pacient sídlo.

#### **Použité značky**

![](_page_44_Picture_9.jpeg)

Označuje soulad s požadavky všech příslušných směrnic EU

Diagnostické zařízení in vitro

![](_page_44_Picture_12.jpeg)

Název modelu produktu

![](_page_44_Picture_14.jpeg)

Výrobce

![](_page_44_Picture_524.jpeg)

#### **Historie revizí**

Rev 2: Přidány oddíly Postup pro stahování, Autorizovaný zástupce, Historie revizí a Použité značky. Pozměněn oddíl 5.3. Menší vyjasnění a formátování. Aktualizovaný název dokumentu v systému kvality.

Rev. 3: Upraveny části 2.3, 3.4 a 3.5 pro použití nového kalibračního nástroje PKF08.

Rev. 4: Odstraněn název a adresa autorizovaného zástupce, EC REP.